## **Demandes**

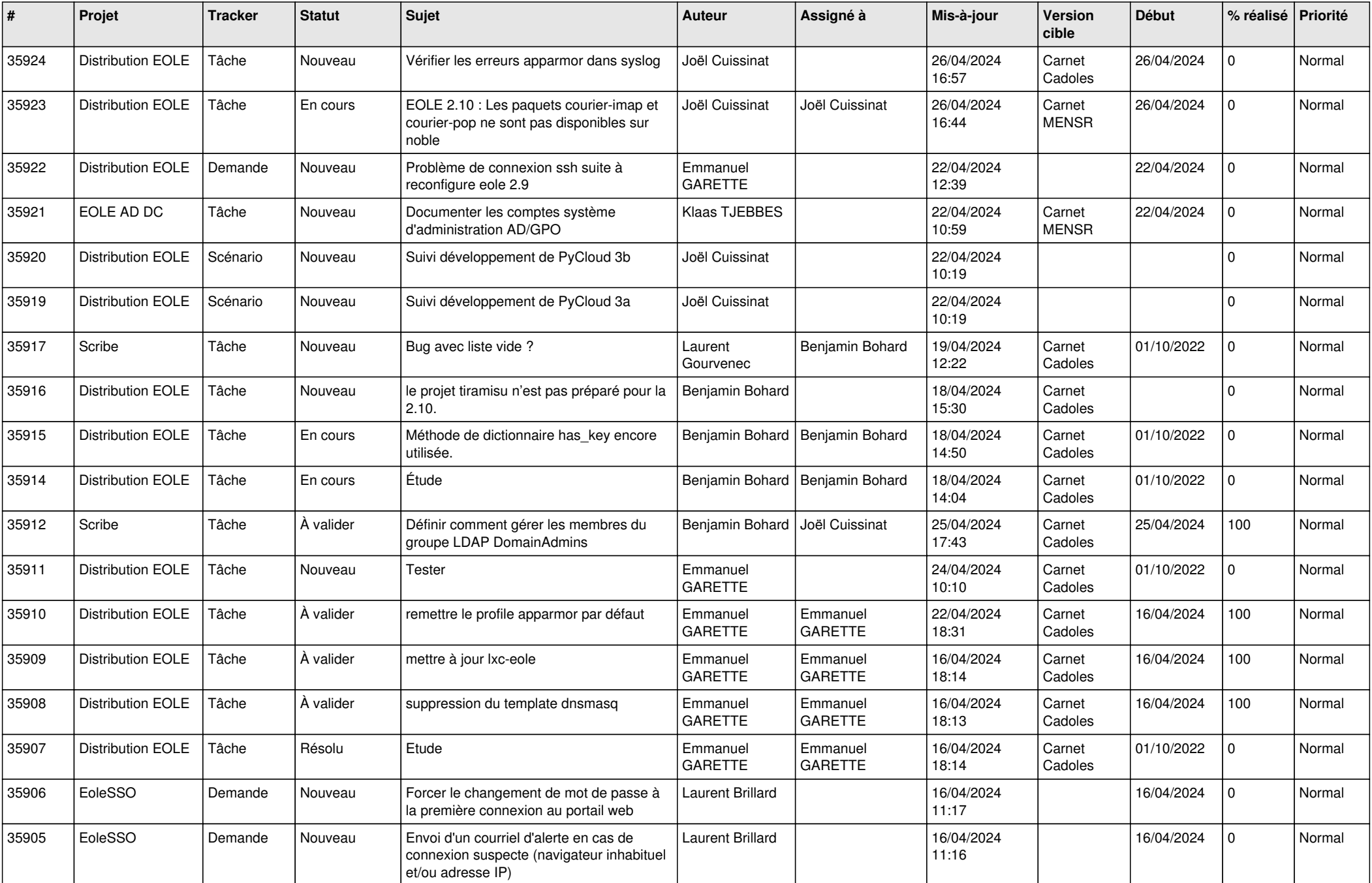

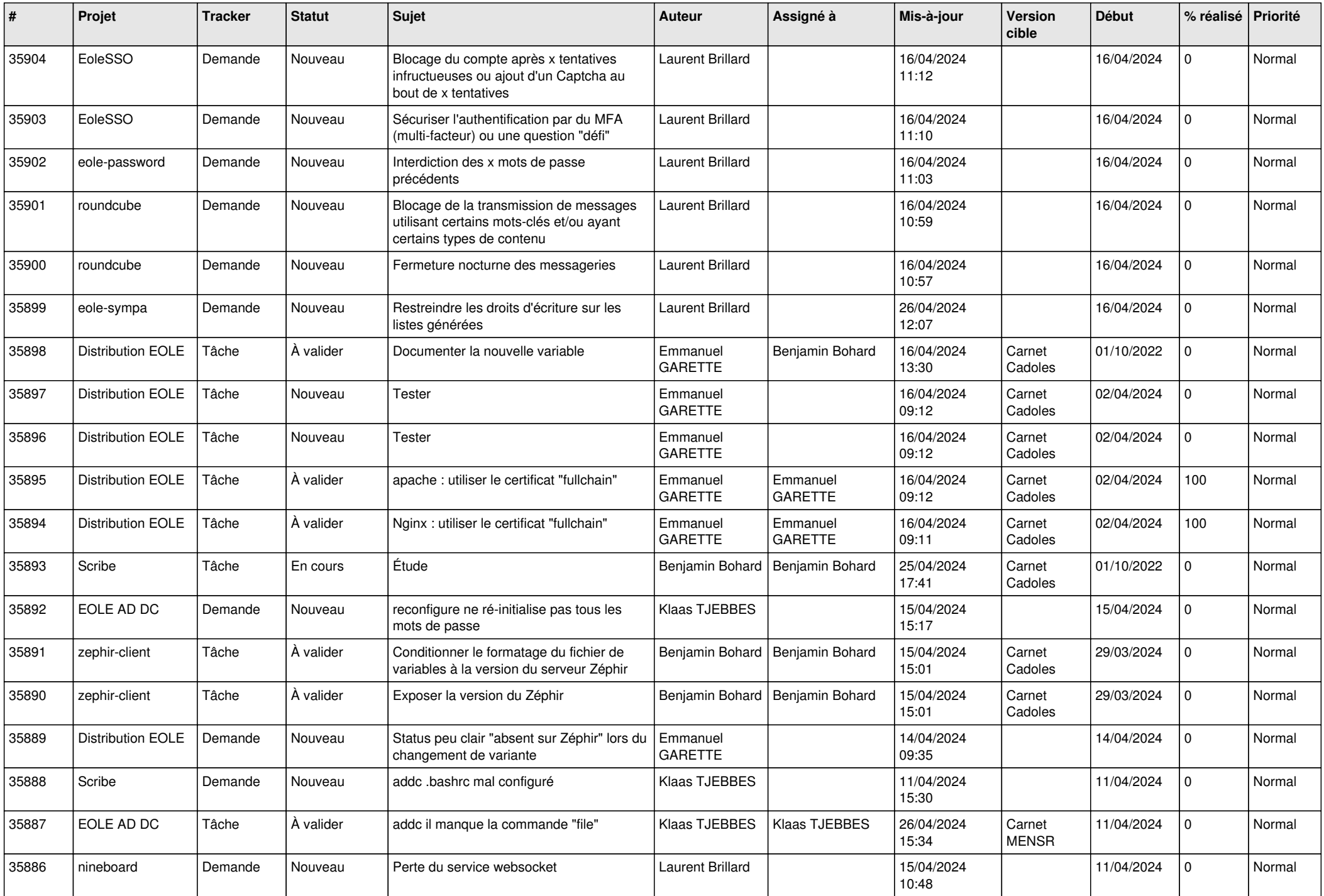

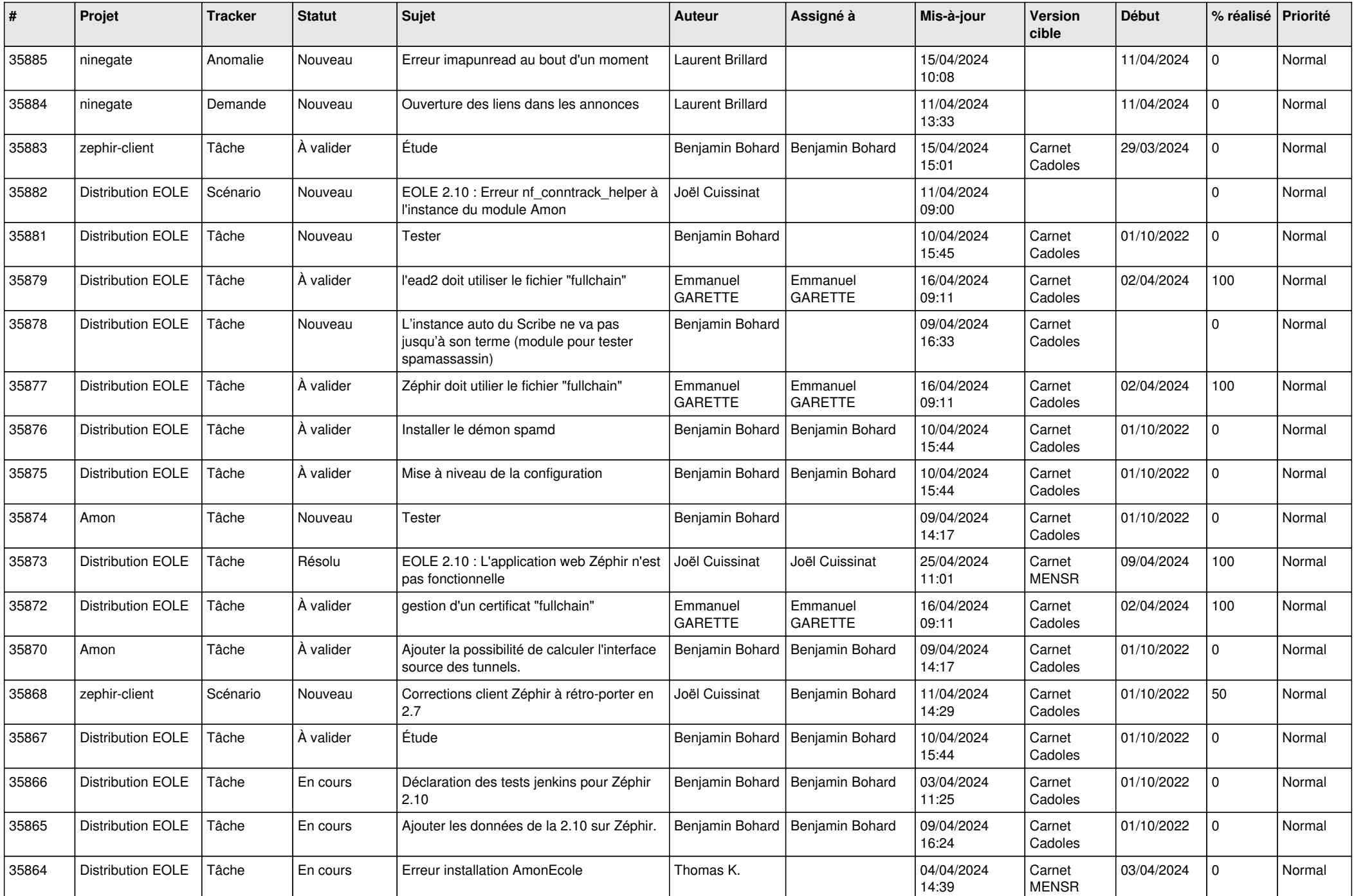

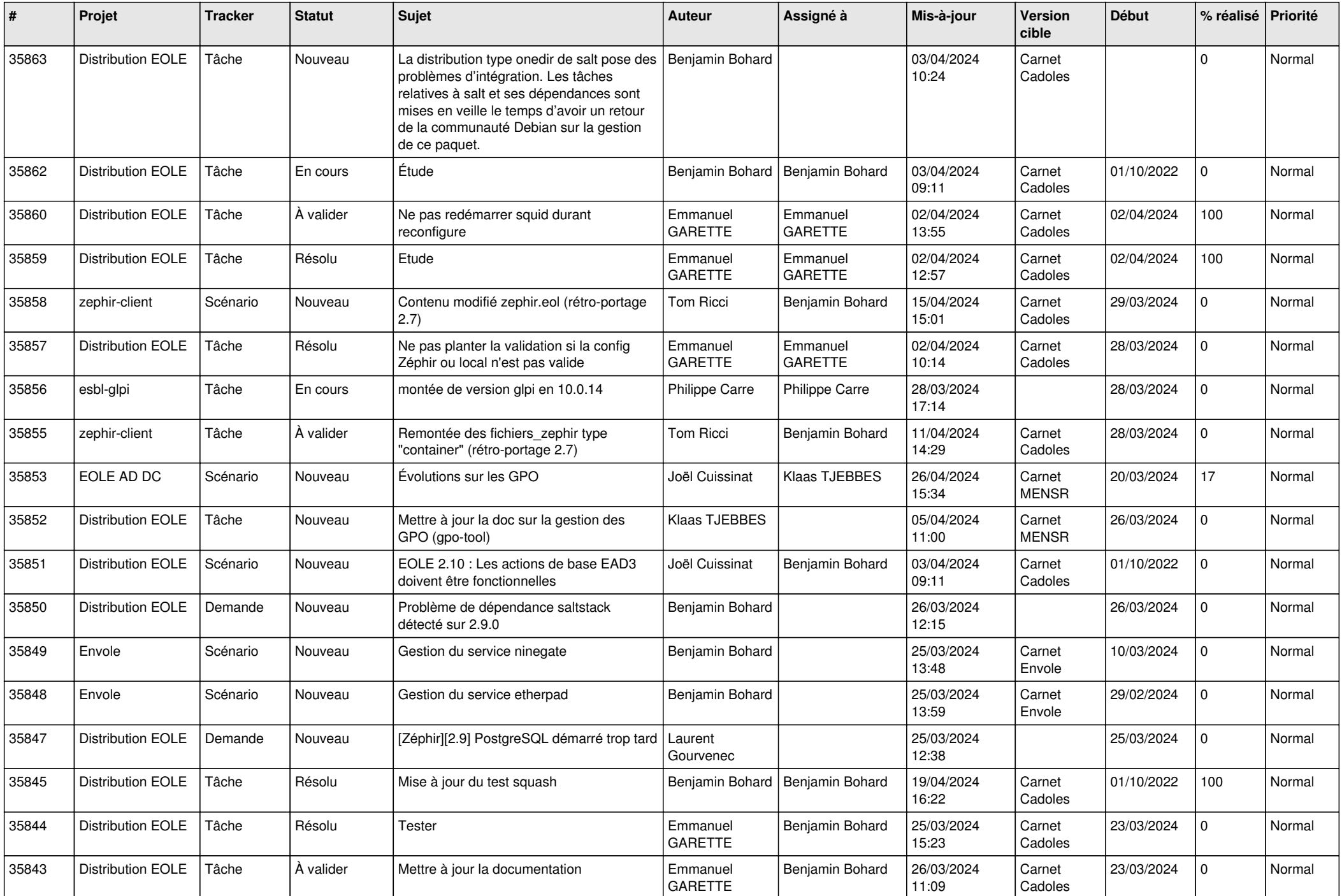

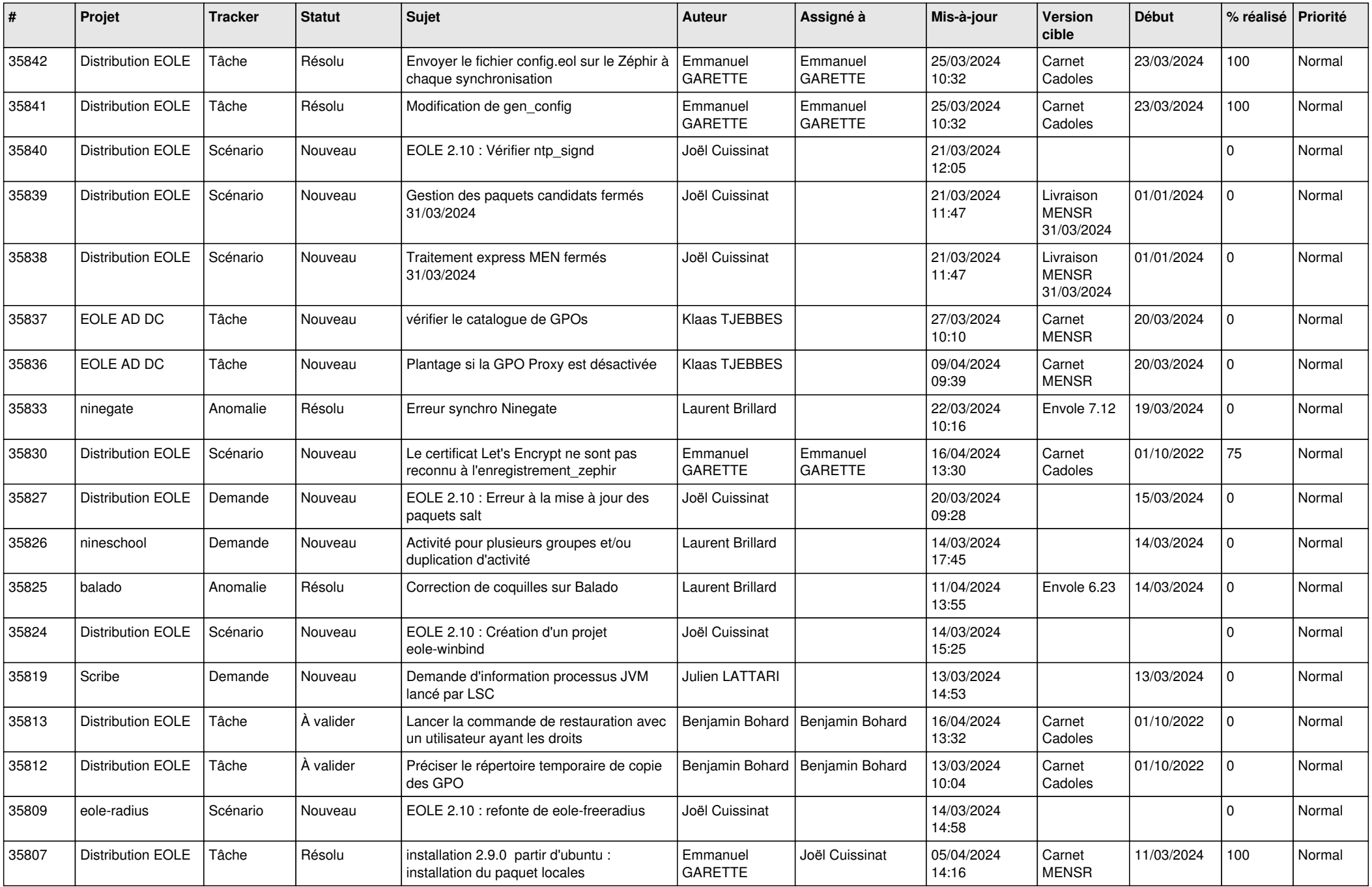

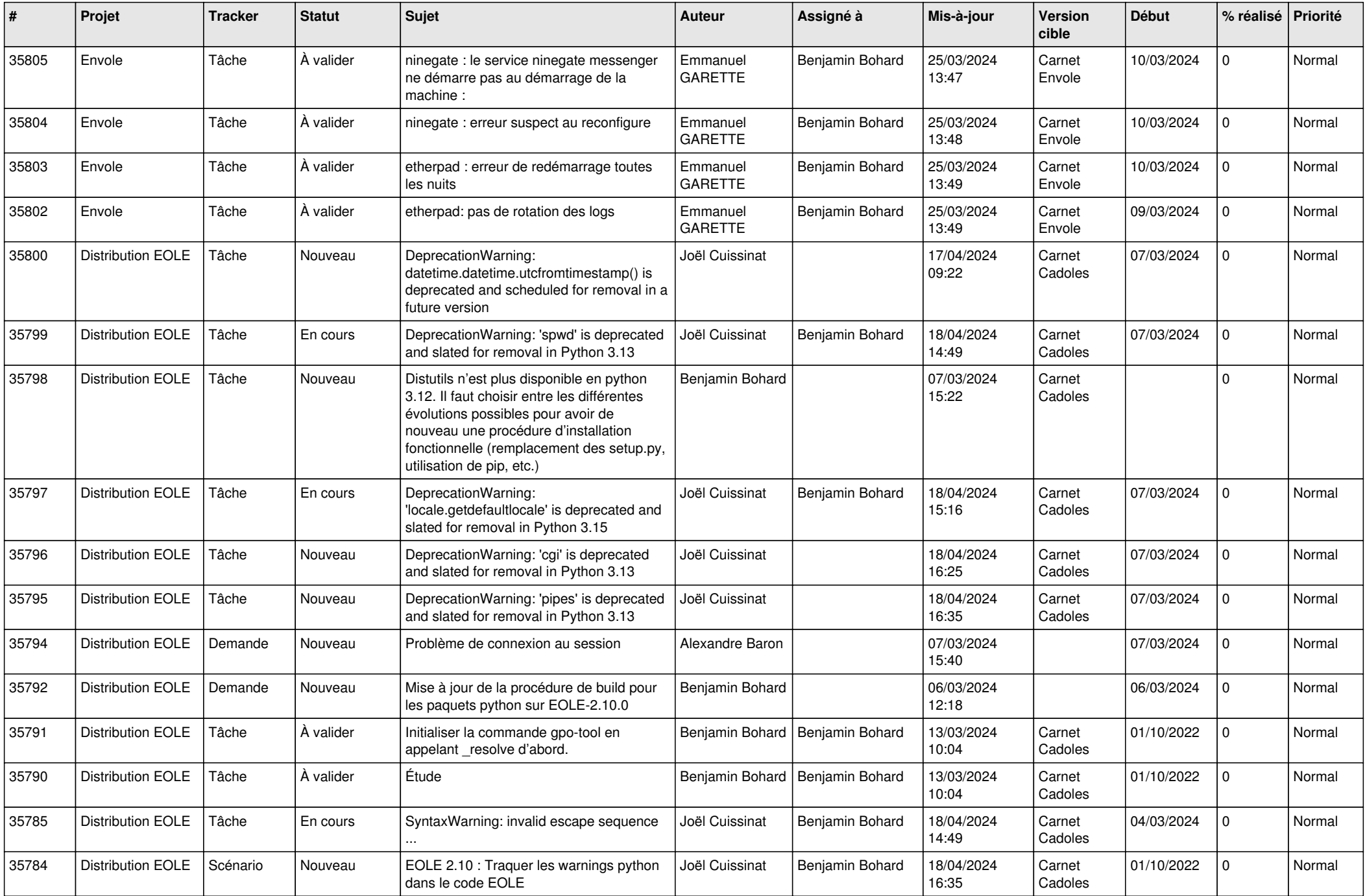

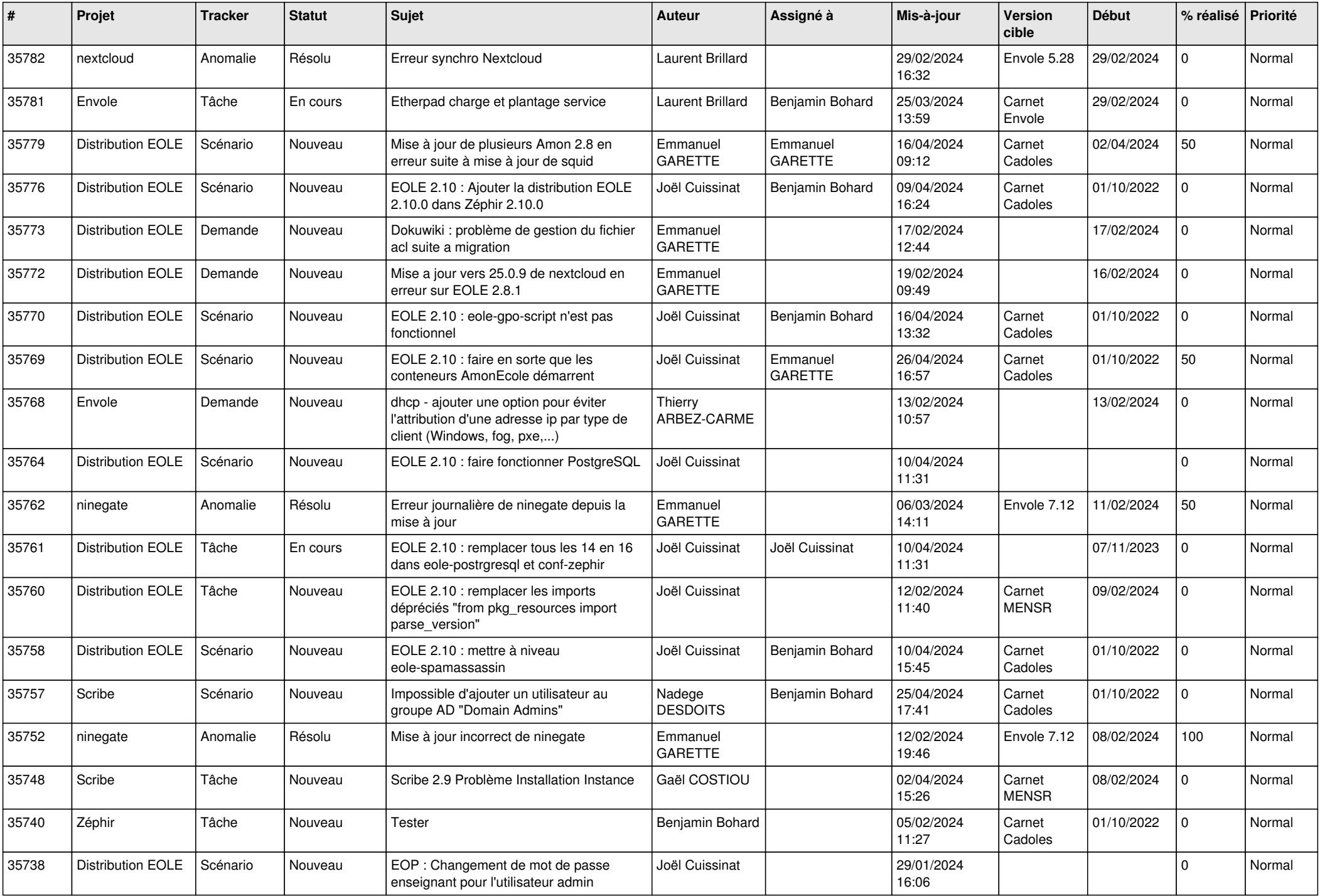

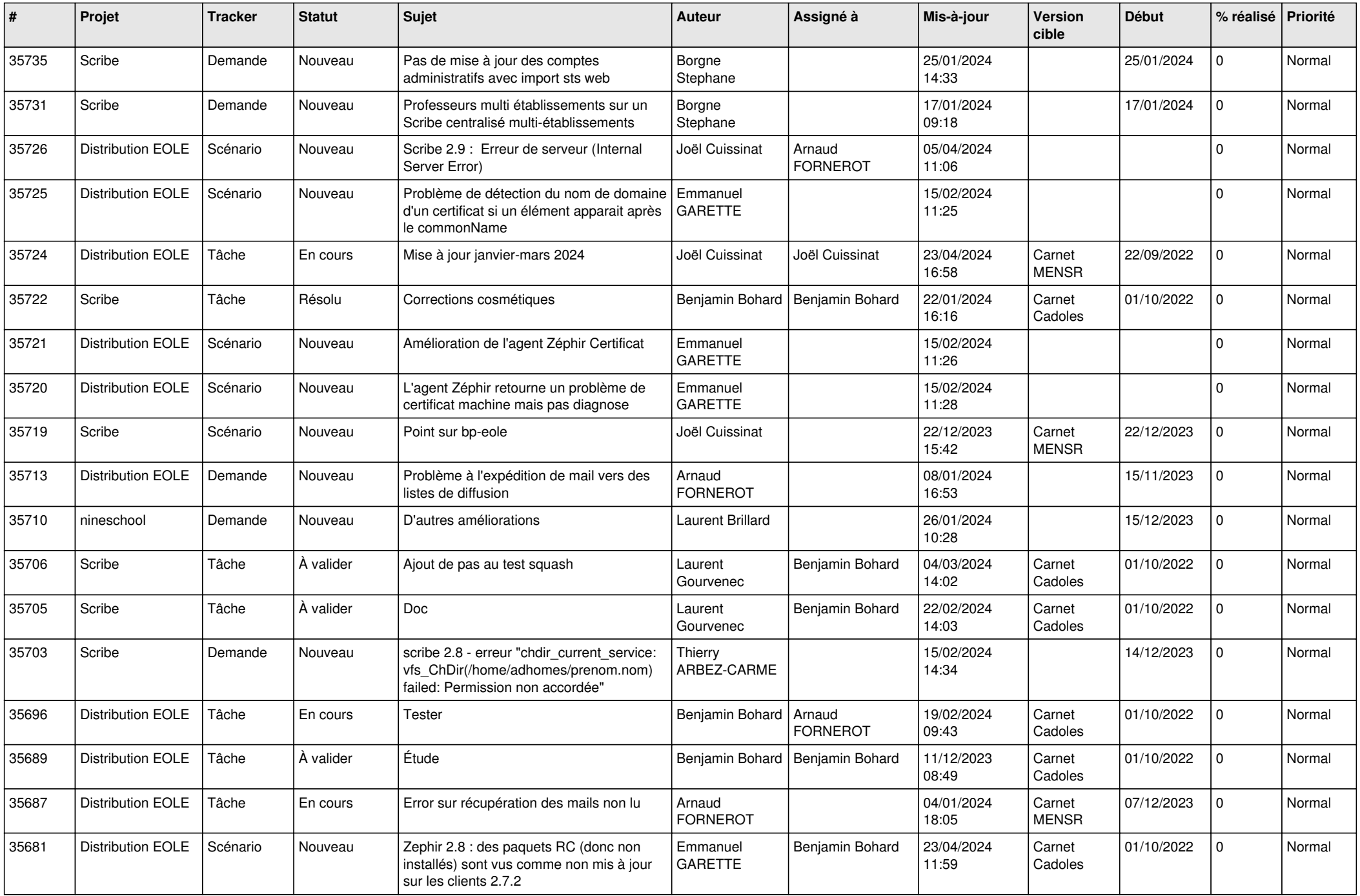

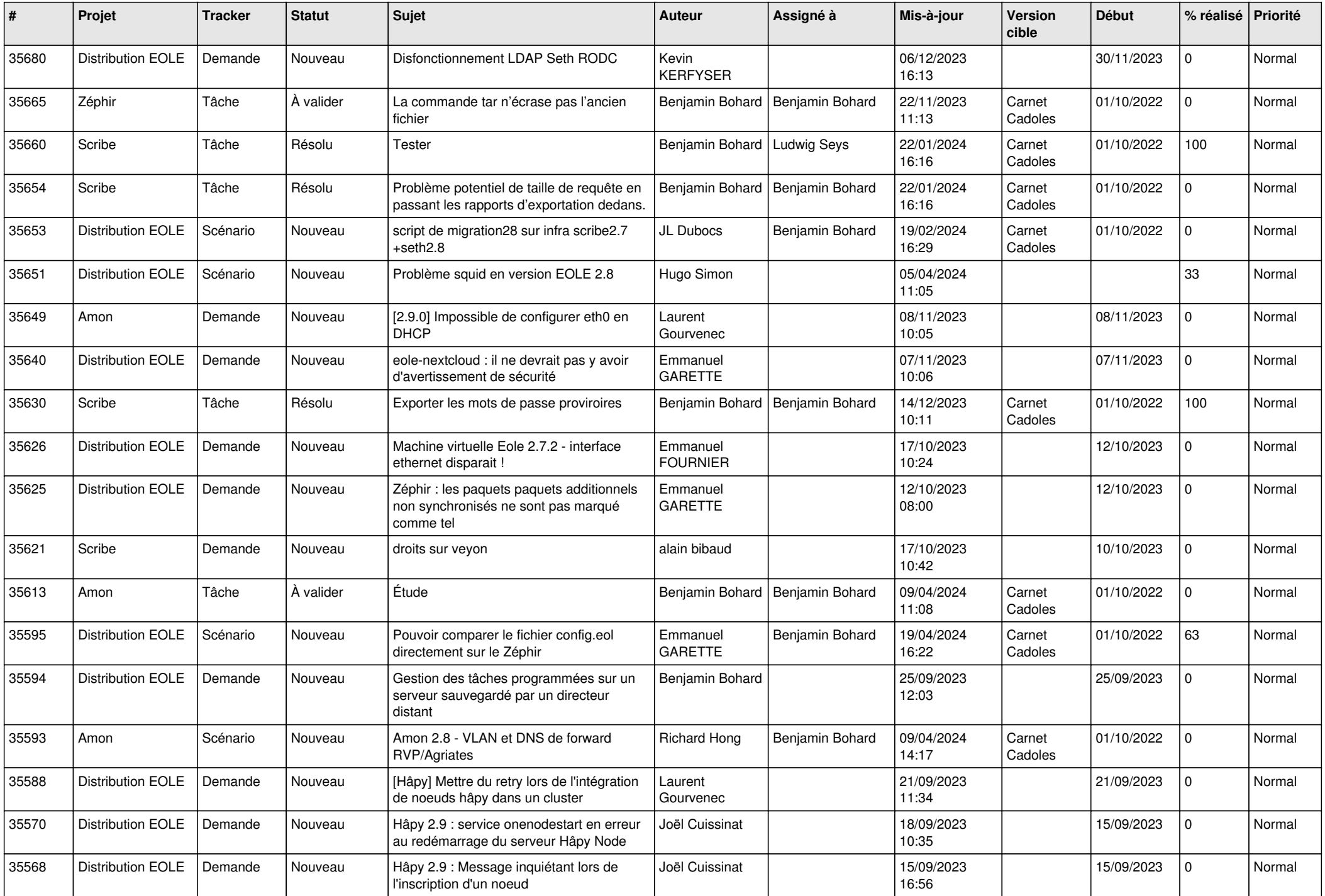

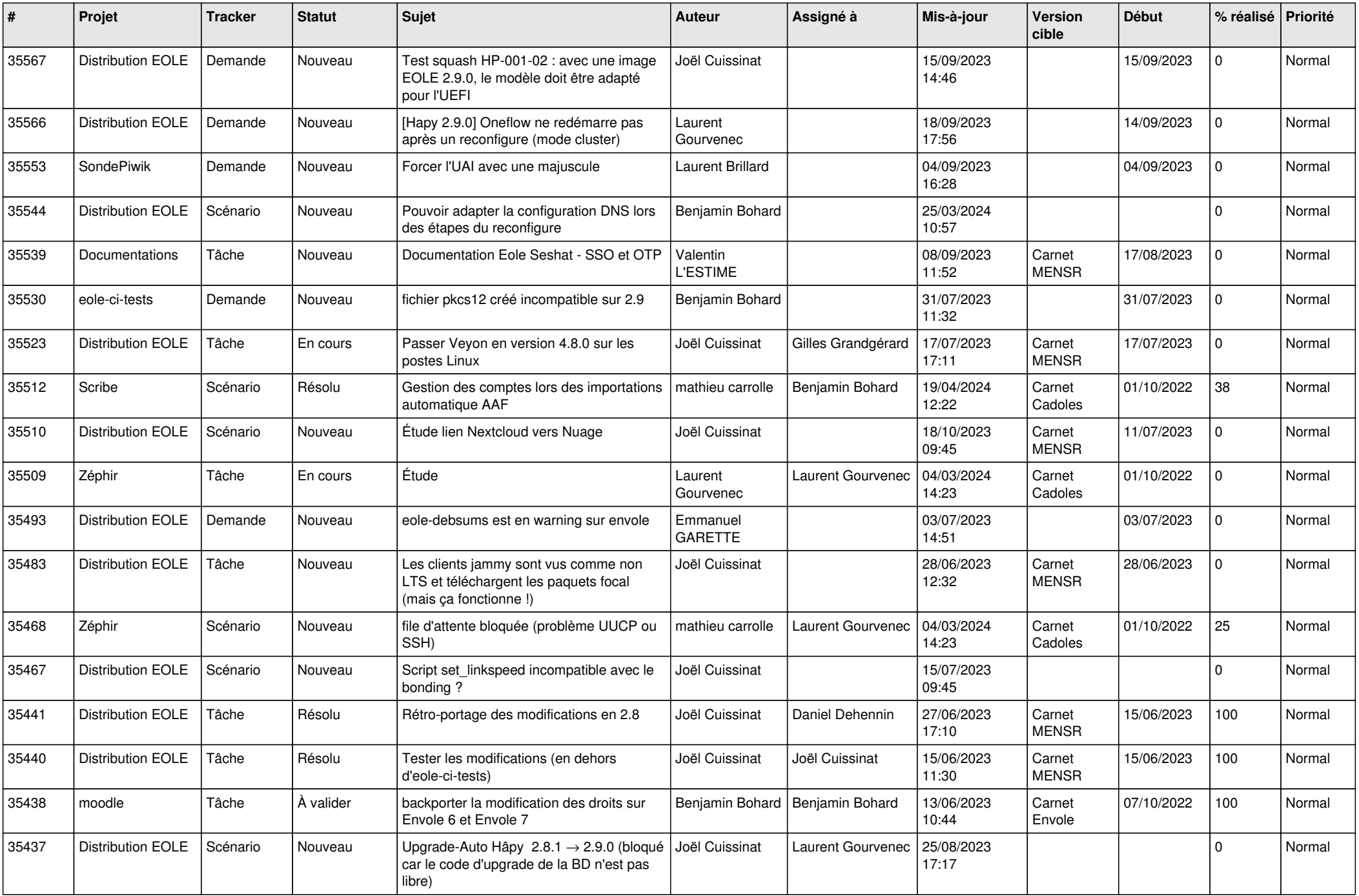

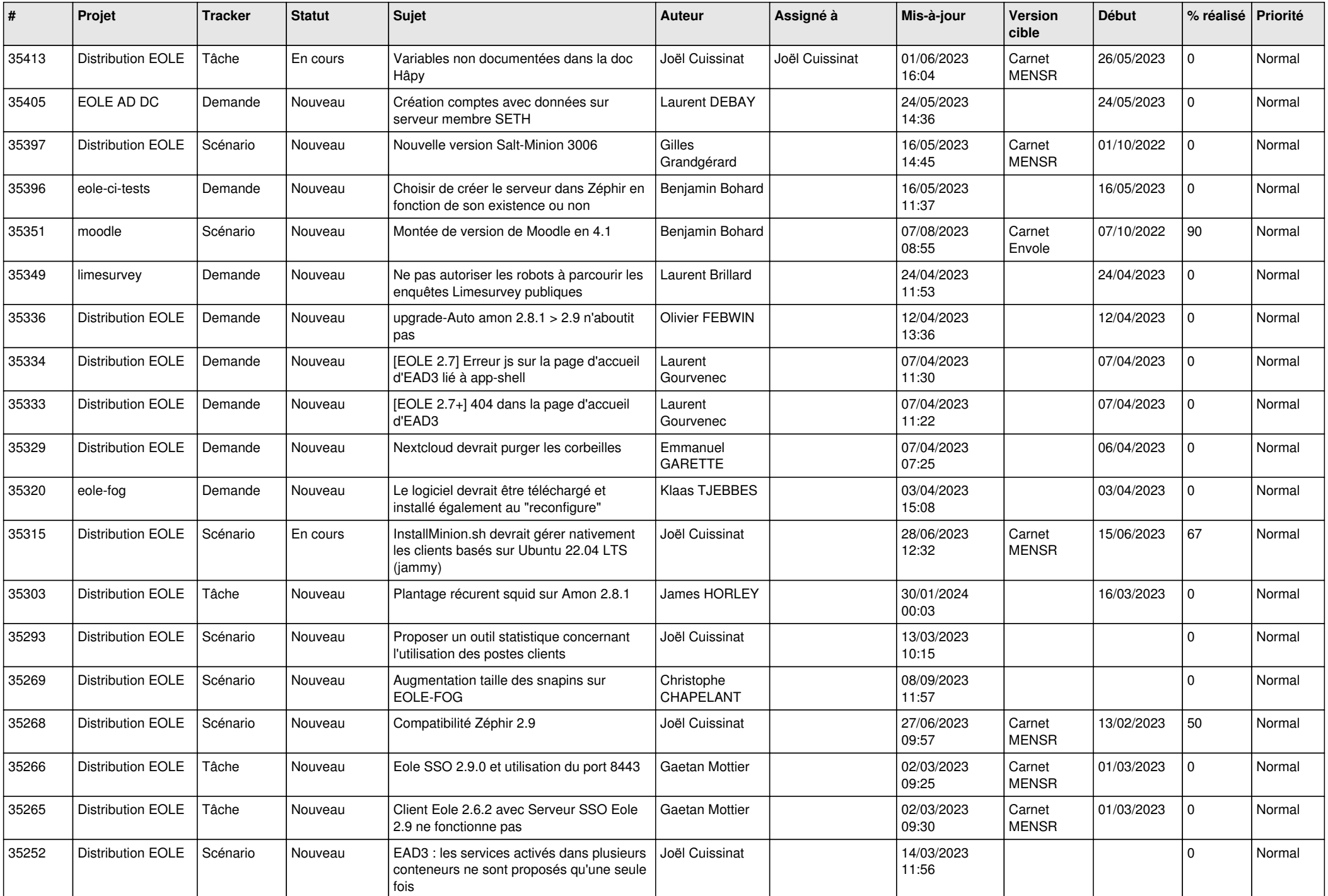

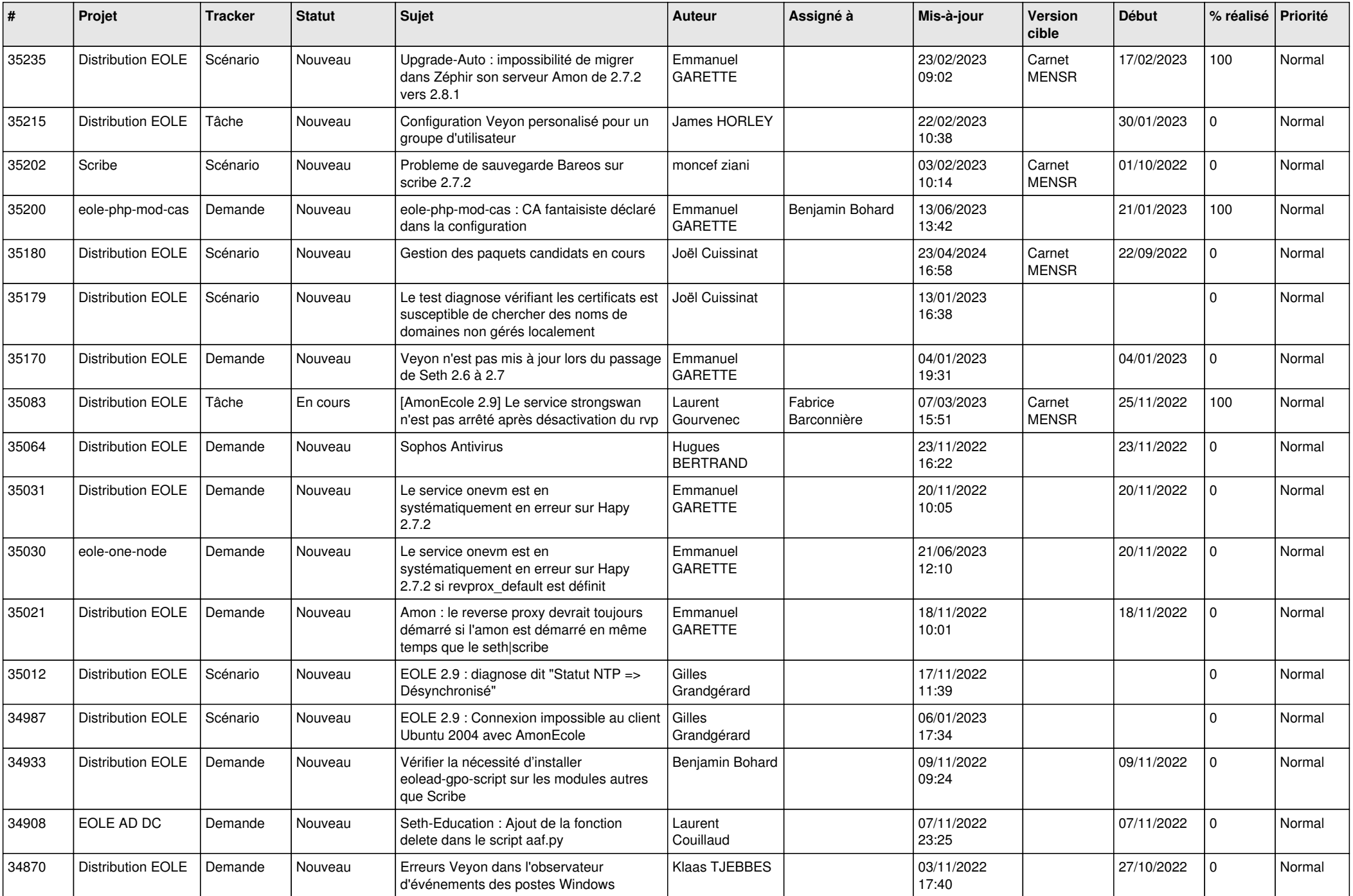

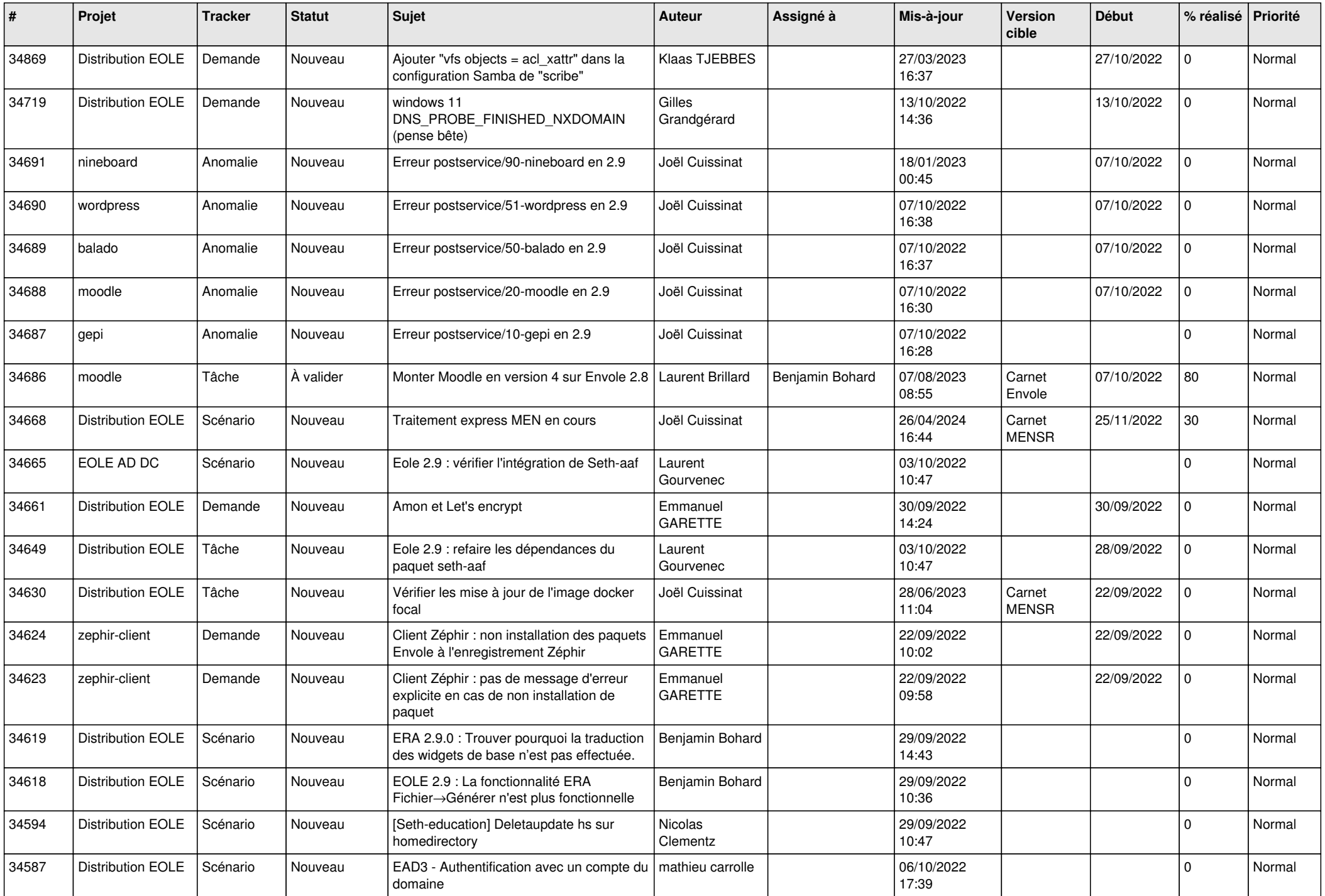

![](_page_13_Picture_548.jpeg)

![](_page_14_Picture_548.jpeg)

![](_page_15_Picture_556.jpeg)

![](_page_16_Picture_549.jpeg)

![](_page_17_Picture_569.jpeg)

![](_page_18_Picture_499.jpeg)

![](_page_19_Picture_584.jpeg)

![](_page_20_Picture_573.jpeg)

![](_page_21_Picture_582.jpeg)

![](_page_22_Picture_569.jpeg)

![](_page_23_Picture_571.jpeg)

![](_page_24_Picture_613.jpeg)

![](_page_25_Picture_585.jpeg)

![](_page_26_Picture_566.jpeg)

![](_page_27_Picture_513.jpeg)

![](_page_28_Picture_100.jpeg)

**...**